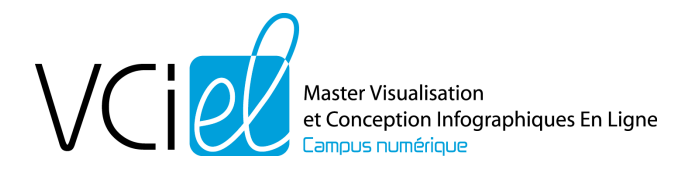

# **Master VCIEL - Lyon 2**

# **Visualisation et Conception Infographique En-Ligne**

VCIel est Master de visualisation et conception infographique en ligne vous permettra d'accéder à des enseignements en informatique, en infographie-multimédia et en management.

Le diplôme se décompose en Unités d'Enseignements (UE) elles-même divisées en éléments pédagogiques (EP). Un élément pédagogique correspond à un certain nombre d'ECTS. Pour valider le diplôme, il faut totaliser 60 ECTS.

# **UE 1 : 3D & Algorithme de l'image**

Les cours de cette Unité d'Enseignement ont pour objectif d'apporter aux étudiants des concepts théoriques sur les techniques matérielles et logicielles (et/ou algorithmiques) permettant de manipuler des images 2D et 3D.

# **EP 12 : Outils3D-OpenGL**

Objectifs

Au terme de ce cours, l'étudiant aura acquis la maîtrise d'un outil de programmation avancé dédié à la visualisation de scènes 3D. Il s'agit d'OpenGL, qui permet de produire des images de synthèse enrichies de reflets, d'ombrages, ..., en temps réel, avec les ressources matérielles adéquates (carte graphique, GPU) disponibles.

Connaissances à acquérir

Outre la prise en main d'OpenGL, l'objectif dans cet EP est la mise en pratique des notions étudiées en synthèse d'image comme l'utilisation des modèles de matériau, de placage de texture, de modélisation géométrique et d'ombrage en OpenGL.

Capacités et compétences à acquérir

Les apprenants acquièrent une connaissance pratique en OpenGL, réalisent plusieurs exemples et exercices permettant de créer des programmes interactifs affichant une scène tridimensionnelle à l'écran.

Modalités pédagogiques

Après l'installation d'une plateforme de développement, l'IDE CodeBlocks, il s'agit de démarrer un nouveau projet en OpenGL dans CodeBlocks et tester une première démo pour voir si l'installation de l'environnement est correcte et en même temps appréhender les premiers codes en OpenGL en utilisant la librairie GLUT.

Puis la notion de Machine d'états d'OpenGL est introduite ainsi que les types de données manipulées. Les principes d'OpenGL sont alors décrits avec les types de primitives géométriques (points, lignes) et pixels (images, textures). Description des différents buffers (d'affichage et de profondeur) et leurs utilisations.

A travers des devoirs guidés donnés aux étudiants pour dessiner des drapeaux de différents pays, les primitives géométriques d'OpenGL seront maîtrisées. Les Matrices de transformation et les changements de repère seront ensuite abordés ainsi que les positions des caméras, le tout avec leur écriture en OpenGL. Le pipeline graphique en OpenGL est alors expliqué. L'éclairage est alors abordé avec la notion des différentes lumières ambiante, diffuse et spéculaire pouvant être codées en OpenGL. Le modèle de Phong est alors décrit. De nombreux travaux seront

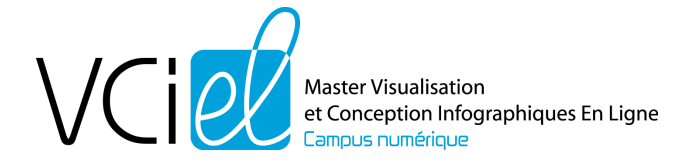

ensuite demandés aux étudiants (Théière et différents éclairages et points de vue, ….) pour une maîtrise des différentes notions sur des exemples de scènes à créer.

# **EP 13 : Graphe de scène dans la technologie 3D**

#### Objectifs

L'objectif de ce cours est la maîtrise de conception de graphe de scènes ainsi que la pratique des graphes de scènes à travers des librairies graphiques de haut niveau.

# Connaissances à acquérir

Graphe de scène, programmer en utilisant le concept de graphe de scène, avec une librairie graphique.

Capacités et compétences à acquérir

La capacité d'organisation des éléments d'une scène 3D. La capacité de concevoir un graphe de scène. Les avantages d'un graphe de scène. La capacité de programmer en utilisant le concept de graphe de scène. Mise en pratique avec une librairie graphique tel que OpenSceneGraph.

Modalités pédagogiques

Suite à une partie théorique en début de chaque séance, les étudiants seront emmenés à effectuer graphiquement des exercices de construction de graphe de scènes et ensuite de le pratiquer sur ordinateur.

# **EP 16 : Traitement Numérique des Images**

#### Objectifs

Les objectifs de ce cours sont de présenter et d'explorer les méthodes et techniques de traitement numérique des images matricielles (issues des capteurs de types appareils photos, scanners, satellites, bases d'images, etc.). Le traitement Numérique des images est à la base de tout système de vision artificielle qui prend en entrée une ou plusieurs images numériques, et qui effectue des traitements sur ces images afin d'améliorer leur qualité visuelle et d'en extraire des informations pertinentes. Ces informations seront exploitées par des applications de reconnaissance de formes, de biométrie, de cryptage, d'indexation, etc.

# Connaissances à acquérir

Acquisition d'images, amélioration d'images, filtrage d'images, segmentation d'images.

# Capacités et compétences à acquérir

La capacité de lire les données d'une image représentée dans le domaine spatial.

La capacité de tracer l'histogramme d'une image.

La capacité de calculer la résolution, le contraste et la luminosité d'une image.

La capacité d'appliquer des filtres à l'image pour améliorer sa qualité visuelle.

La capacité de calculer la carte de contours d'une image.

Les connaissances nécessaires pour segmenter une image.

# Modalités pédagogiques

Suite à une partie théorique en début de chaque séance de TD, les étudiants seront emmenés à effectuer des exercices sur les algorithmes de traitement d'images les plus utilisés (opérations d'amélioration de luminosité et de contraste, opérations de filtrage, opération de détection de contours, opérations de segmentation, etc.).

Ils auront l'occasion de programmer ces algorithmes en langage Scilab et/ou Python.

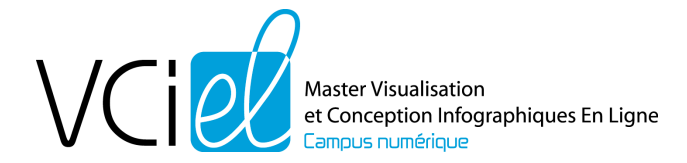

# **EP 19 : Rendu et animation 3D**

#### **Objectifs**

L'objectif de ce cours est la maîtrise de rendu et animation 3D ainsi que la pratique à travers des librairies graphiques.

Connaissances à acquérir

Rendu d'une scène 3D. Animation 3D par la pratique.

Capacités et compétences à acquérir

Les connaissances nécessaires concernant le processus de création et de rendu d'une scène 3D. La capacité d'appliquer les transformations sur une scène 3D.

Les connaissances nécessaires pour positionner une caméra qui visualise une scène 3D.

La capacité de mettre en pratique une animation 3D par un logiciel (Art of Illusion, Render,..)

Les connaissances nécessaires pour visualiser correctement une animation 3D.

#### Modalités pédagogiques

Suite à une partie théorique en début de chaque séance, les étudiants seront emmenés à effectuer des exercices sur l'animation 3D.

# **UE 2 : Multimédia**

Les cours de cette Unité d'Enseignement ont pour objectif de spécialiser des développeurs multimédia dans les langages de description et de programmation adaptés à la production de produits de communication interactifs de haut niveau.

# **EP 21 : Modélisation 3D**

Objectifs

Le but de ce cours est de permettre à l'étudiant d'approfondir ses connaissances théoriques et pratiques en 3D par l'intermédiaire du logiciel Blender. Précisément, il visera à comprendre la création de scènes en 3 dimensions, en se basant sur son interprétation du réel, sur des illustrations ou encore des photos et des plans. A l'issue de cette formation, l'étudiant sera capable, dans la mesure de son engagement, d'utiliser la 3D comme un outil efficace dans la réalisation de ses projets professionnels.

Capacités et compétences à acquérir

Au fur et à mesure, l'étudiant devra exercer son "oeil", afin de faire preuve d'un sens critique dans son processus de création et surtout de parfaitement comprendre ce qu'il veut représenter.

Ceci, afin d'analyser au mieux la demande du client et d'associer automatiquement la méthodologie à adopter, la plus simple, la plus rapide et la plus efficace.

# Modalités pédagogiques

Le succès dans l'apprentissage de la 3D, passe principalement par l'engagement et la pratique. Les étudiants prendront connaissance du cours sur la plate-forme en ligne, ensuite, nous pourrons en parler pour éclaircir d'éventuelles zones de troubles. Puis il y aura des exercices suivis afin de permettre à l'étudiant de se confronter à des situations concrètes.

La méthode sera orientée de manière à conduire l'étudiant vers une autonomie dans son travail ET dans son apprentissage car l'outil 3D est en évolution constante et il est essentiel de suivre cette évolution.

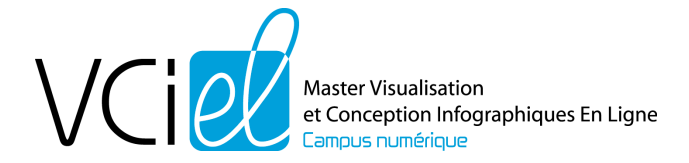

# **EP 22 : Ecriture d'images animées**

#### **Objectifs**

Le but de ce cours est de sensibiliser les étudiants au langage audio-visuel, afin de pouvoir discuter avec des professionnels ou d'écrire un scénario et de le réaliser pour l'intégrer ensuite dans une application multimédia. Ce cours est axé sur l'étude des conventions de l'écriture audiovisuelle, notamment l'évolution des "règles" d'interactions, d'articulation des éléments (images et sons).

#### Connaissances à acquérir

Histoire de l'image animée, langage de l'image, organisation de l'image, technique de l'interview, organisation de l'information dans une image.

#### Capacités et compétences à acquérir

Savoir lire une image, savoir ce que dit l'image que je crée, savoir mettre en avant l'information de l'image.

# **EP 23 : HTML5**

#### Objectifs

Les objectifs de ce cours sont la découverte et la mise en pratique des différents volets de l'HTML5 (sémantique, graphique, technique) ainsi que la mise en pratique des concepts associés.

#### Connaissances à acquérir

Les connaissances liées à la nouvelle structure sémantique des contenus apparue avec HTML5.

La connaissances des différentes technologies accessibles dans le navigateur grâce à JavaScript (audio, géolocalisation, vidéo, animation, application MV\*…).

#### Capacités et compétences à acquérir

La capacité de mettre en pratique ces technologies pour répondre à des besoins clients réels.

#### Modalités pédagogiques

Le module sera découpé en plusieurs sections assez indépendantes les unes des autres. Les étudiants seront sensibilisés à la structuration d'une page HTML en respectant un marquage cohérent par rapport à ce qui est présentés. Au cours des différentes séances, ils travailleront sur la construction d'une application web en y ajoutant les différentes briques lors de leur présentation.

# **EP 24 : Développement d'Applications Mobiles**

#### Objectifs

L'objectif de ce cours est de permettre aux étudiants d'appréhender le développement d'applications mobiles pour Smartphones et Tablettes. Le cours sera illustré par des exemples sous IOS (iPhone/iPad), avec l'environnement de développement XCode, et le langage de programmation Objective-C. En fonction de l'avancement du cours, la syntaxe de Swift pourra être abordée. **Attention aux exigences pour les étudiants potentiellement intéressés : avoir accès à un Mac suffisamment récent !**

#### Connaissances à acquérir

Outils et langages pour le développement d'applications mobiles sous IOS. Environnement de développement visuel et principe de la compilation croisée. Utilisation du simulateur et du débugger. Apprentissage du design pattern MVC (Modèle / Vue / Contrôleur). Adhésion à un programme de développement, et acquisition d'un certificat développeur.

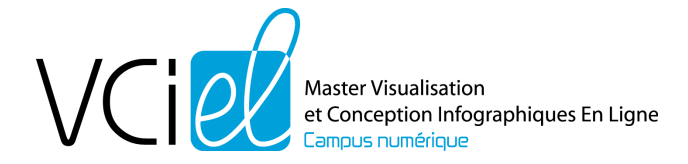

Capacités et compétences à acquérir

Présentation de l'environnement de développement XCode. Création d'application « mono-vues » et « multi-vues » à l'aide de storyboards. Programmation des contrôleurs en Objective-C. Création de liens (outlets, actions) entre la vue et le contrôleur. Production d'applications simples (quizz, animations, jeux interactifs).

# **EP 26 : Javascript**

#### **Objectifs**

L'objectif de ce cours est la maîtrise de la création de sites Web dynamiques en utilisant le langage JavaScript.

Connaissances à acquérir

Syntaxe du langage JavaScript, fonctions de base, notions de script, objet, évènement, DOM (Document Object Model).

Capacités et compétences à acquérir

Création/écriture des scripts en langage JavaScript permettant de rendre un site Web dynamique. Validation des données des formulaires coté client. Utilisation du DOM : ajout, modification et suppression dynamiques d'éléments d'une page Web (ajout ou suppression de balises HTML, du contenu et des attributs des balises HTML, ainsi que des propriétés CSS).

Modalités pédagogiques

Suite à une partie théorique qui est discutée en début de chaque séance, les étudiants seront emmenés à effectuer des exercices pratiques sur ordinateur en utilisant les langages HTML/CSS et JavaScript.

# **UE 3 : Technologies de l'Internet**

Les cours de cette Unité d'Enseignement ont pour objectif de spécialiser les étudiants dans les langages de description et de programmation permettant de créer des applications Web dynamiques et qui utilisent des technologies adaptées et de haut niveau.

# **EP 31 : Site Web dynamique – CMS**

**Objectifs** 

Les objectifs de ce cours sont la maîtrise de la création d'un site web de type « dynamique » basé sur un CMS, maîtrise allant du pilotage amont du projet à sa réalisation technique, celle-ci comprenant l'intégration graphique.

Connaissances à acquérir

CSS, principe technique des CMS, connaissance avancée du CMS wordpress, structuration d'informations

Capacités et compétences à acquérir

La capacité de concevoir le découpage en zone des pages d'un site en fonction des besoins fonctionnels.

La capacité à transformer une charte graphique en langage CSS (habillage du site). Les compétences correspondantes en CSS.

La capacité à concevoir et développer des boucles d'affichage en PHP requêtant la base de données du CMS via l'API du CMS Wordpress.

La capacité à structurer et organiser les futurs contenus du site.

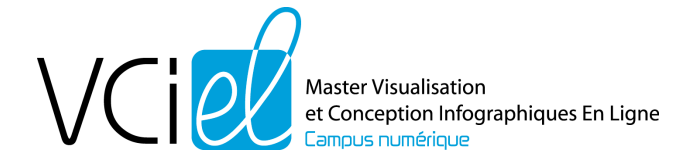

La capacité à mettre en place une navigation de type catégories et de type mots-clefs dans ces contenus.

La capacité à sécuriser un site dynamique.

# **EP 32 : PHP MySQL**

#### **Objectifs**

Les objectifs principaux de ce cours sont les apprentissages du langage de programmation PHP, et la prise en main du système de gestion de bases de données MySQL, dans le cadre de la conception de sites web dynamiques.

#### Connaissances à acquérir

Apprentissage de PHP. Programmation procédurale et orientée objet. Systèmes de Gestion de bases de données relationnels. Connaissances du langage de requêtes SQL. Gestion et administration d'un serveur web local ou distant.

Capacités et compétences à acquérir

Conception de pages web dynamiques en PHP. Création et gestion de formulaires web. Interactions client-serveur, et traitement des données saisies. Conception de requêtes (création et destruction de base, de table, insertion, mise à jour, suppression de données).

# **EP 34 : XML**

Objectifs

Le but de ce cours est de présenter le langage XML (eXtensible Markup Language) qui permet de différencier le contenu et la structure d'un document de sa présentation, ce qui n'est pas possible dans un document HTML. Ce cours présente le langage XML, le schéma XML, les feuilles de style XSL et le DOM (Document Object Model).

#### Connaissances à acquérir

Syntaxe du langage XML ainsi que les structure DTD et schéma XML. Mise en forme des données XML en utilisant les feuilles de style et le langage XSLT. Capacités et compétences à acquérir Capacités à structurer et valider les données dans des fichiers XML et les mettre forme.

# Modalités pédagogiques

Dans un premier temps, Il s'agit de présenter les notions théoriques sur le langage XML. Ces notions sont illustrées à travers des exemples de données structurées. En suite, il s'agit de développer un projet pour mettre en pratique toutes ces notions, de la structuration des données à leur mise en forme.

# **EP 35 : Compression de données**

#### Objectifs

Les objectifs de ce cours sont de présenter les standards et techniques de compression de données les plus utilisées par les scientifiques et internautes. Ces standards, avec et sans pertes, sont adoptées principalement sur le web et par pas mal de logiciels à vocation Multimédia.

# Connaissances à acquérir

Algorithmes de codage/décodage, standards de compression/décompression de données.

Capacités et compétences à acquérir

La capacité de générer une suite de codes de taille réduite à partir d'un message d'entrée de taille plus grande.

La capacité de comprendre la structure et lire le contenu de l'entête d'un fichier compressé.

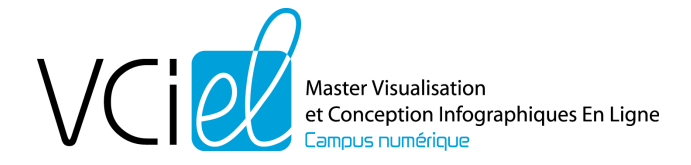

La capacité de calculer un taux de compression.

La capacité de calculer le gain en compression.

La capacité de transformer un algorithme de compression/décompression en un programme informatique.

Les connaissances nécessaires pour différentier entre un algorithme de compression avec et sans pertes.

Les connaissances nécessaires pour implémenter des algorithmes de compression et de décompression.

#### Modalités pédagogiques

Suite à une partie théorique en début de chaque séance de TD, les étudiants seront emmenés à effectuer des exercices sur les algorithmes de compression/décompression les plus utilisés dans les standards multimédias.

Ils auront l'occasion de programmer ces algorithmes en langage C ou Python.

# **EP 36 : Bases de données et Big Data**

#### **Objectifs**

Les objectifs de ce cours sont la découverte des différents type de base de données utilisées dans les application Big Data sur le marché ainsi qu'une sensibilisation sur la diversité des solutions existantes et des problématiques solutionnées.

Connaissances à acquérir

Les connaissances nécessaires pour faire le choix d'un outil par rapport aux autres lors de la conception d'une application. La connaissance des grands principes de fonctionnement de ces outils ainsi que leurs contraintes.

#### Capacités et compétences à acquérir

La capacité de s'adapter aux nouveaux besoins des applications web et à la quantité de données toujours croissante.

# Modalités pédagogiques

Une présentation générale des grands principes de base de données sera effectuée pour sensibiliser les étudiants aux besoins auxquels elles peuvent répondre. Ensuite des présentations plus concrètes sous la forme de problématiques => solutions leur permettra de voir lesquelles sont utilisées par les grands noms du web (Facebook, Github, …) et pourquoi. Durant les différents TD, ils auront l'occasion d'installer certains de ces outils pour approfondir leur fonctionnement (requête, stockage, indexation).

# **UE 4 : Professionnalisation & Conception de projet**

Insertion des étudiants dans le monde professionnel

# **EP 41 : Ergonomie**

**Objectifs** 

L'objectif principal de ce cours est de sensibiliser les étudiants à l'importance de la prise en compte de l'utilisateur dans la conception d'interfaces. Dans ce cadre, des notions de psychologie générale et d'ergonomie des interfaces sont abordées tout en illustrant différentes méthodes d'analyse des conduites de l'utilisateur. Un travail de mise en application des connaissances est demandé qui permet à l'étudiant de réaliser une réflexion sur la nécessité d'une certaine rigueur dans la mise en place de tests utilisateurs.

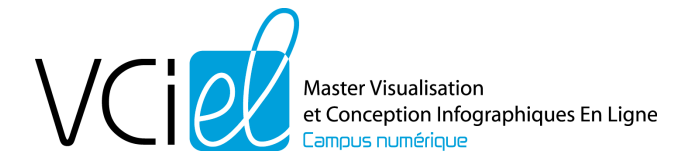

Connaissances à acquérir

Notions de psychologie générale (perception, mémoire, représentations mentales) / Notions d'ergonomie générale (analyse de la tâche et de l'activité, méthodologie) / Conception des interfaces : standards du web.

#### Capacités et compétences à acquérir

La capacité de choisir une méthodologie d'analyse du comportement de l'utilisateur (observations, expériences, tests utilisateurs).

La capacité de concevoir et d'évaluer des interfaces utiles, utilisables et acceptables pour les usagers.

Modalités pédagogiques

Des supports de cours sont fournis avec un exercice à réaliser tout au long du semestre. Une séance de chat est organisée une fois par semaine afin de faire le point sur l'avancée du travail et d'expliquer et/ou d'approfondir les notions abordées.

# **EP 42 : Gestion de projet**

#### Objectifs

La conception et la réalisation de documents multimédias impliquent le développement d'une méthodologie favorisant l'expression et la formulation des besoins des commanditaires, l'établissement d'un document contractuel entre le client et le prestataire de services, la recherche de solutions adaptées au cahier des charges, l'établissement d'un budget prévisionnel et le suivi du projet (organisation et coordination des différentes phases du processus de conception-réalisation). L'objectif de ce cours est d'apprendre les différentes phases de gestion de projet de la définition des objectifs à la réalisation. Pour chaque phase, nous présentons des méthodes et techniques qui peuvent être appliquées.

Connaissances à acquérir

Analyse des besoins Planification des tâches Etude budgétaire Gestion des risques

Capacités et compétences à acquérir

Gérer un projet en répondant à un besoin d'un commanditaire.

Modalités pédagogiques

Dans un premier temps, il s'agit de présenter les notions théoriques de la gestion de projet : analyse des besoins, planification des tâches, calcule de la marge totale et du chemin critique ainsi que des notions sur la gestion du budget et des risques. Ensuite, il s'agit de mettre en pratique toutes ces notions dans la cadre d'un projet que les étudiants doivent mener de A à Z.

# **EP 43 : Réalisation informatique**

#### **Objectif**

Appliquer les connaissances techniques acquises durant la formation sur un projet multimédia répondant à une demande d'un commanditaire.

Connaissances à acquérir

Gestion et management de projet (gestion d'équipe, du planning, qualité) dans un contexte professionnel.

#### Capacités et compétences à acquérir

Gérer et retranscrire les besoins du commanditaire (expression du besoin) ;

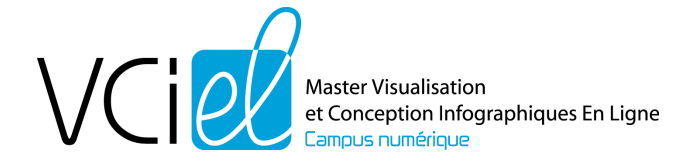

Rédiger un cahier de spécifications fonctionnelles et techniques ; Travailler en équipe (développeur, intégrateur…) et gérer les phases d'un projet ; Appliquer des acquis théoriques sur une demande professionnelle.

#### Modalités pédagogiques

Le projet s'étale en général sur six semaines de travail (un mois de conception, à temps partiel, et un mois de réalisation à plein temps). En général, cette réalisation est effectuée en groupe de 3 et permet de livrer un produit multimédia réalisé pour un commanditaire extérieur. La phase de conception et de réalisation donne lieu à différents échanges avec le professionnel chargé du suivi (synopsis, cahier des charges, réunion d'avancement). Sont demandés par équipe un cahier de spécifications fonctionnelles et techniques ainsi que des comptes rendus d'avancement hebdomadaire. Le rendu final est sous forme de rapport personnel de projet, accompagné des sources du développement du projet. Le projet se conclu par une soutenance.

Une phase de rattrapage est ajoutée pour les étudiants n'ayant pas atteints les objectifs du module.